## getTableByLink

Last Modified on 04/15/2024 5:36 am EDT

## Signature

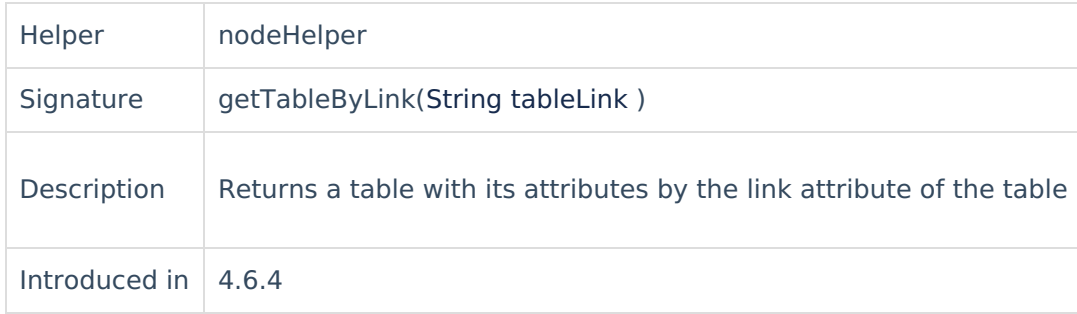

## Example use

Product<br>You can use this method when synchronizing between Servicenow instances and you want to use the link field of an attribute of type reference. [About](https://exalate.com/who-we-are) Us<sup>e</sup>

## [Glossary](http://docs.exalate.com/docs/glossary) **[**<sup>7</sup>

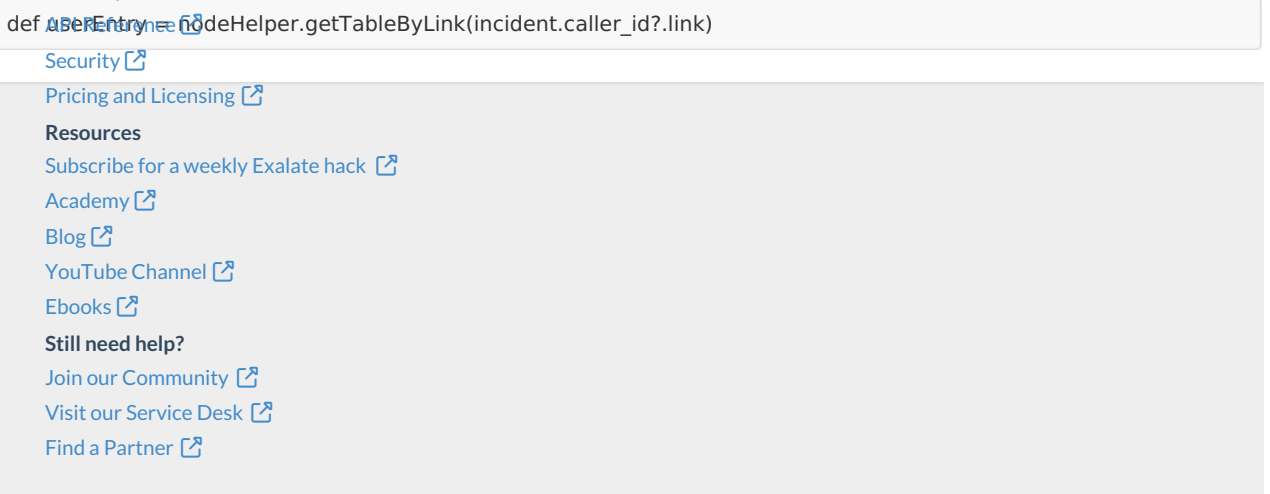